#### Atari ST knowhow

Note that the original presentation uses special effects which are not rendered in this PDF.

#### Workshop 2: Hardware and software hacks

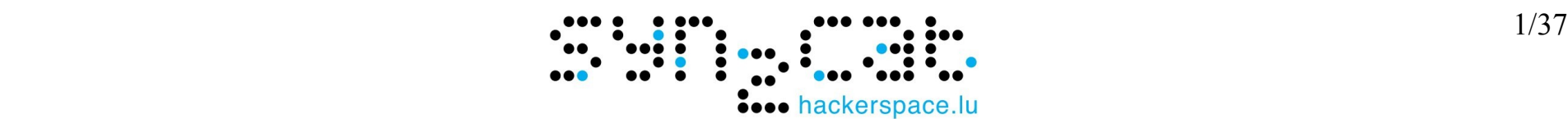

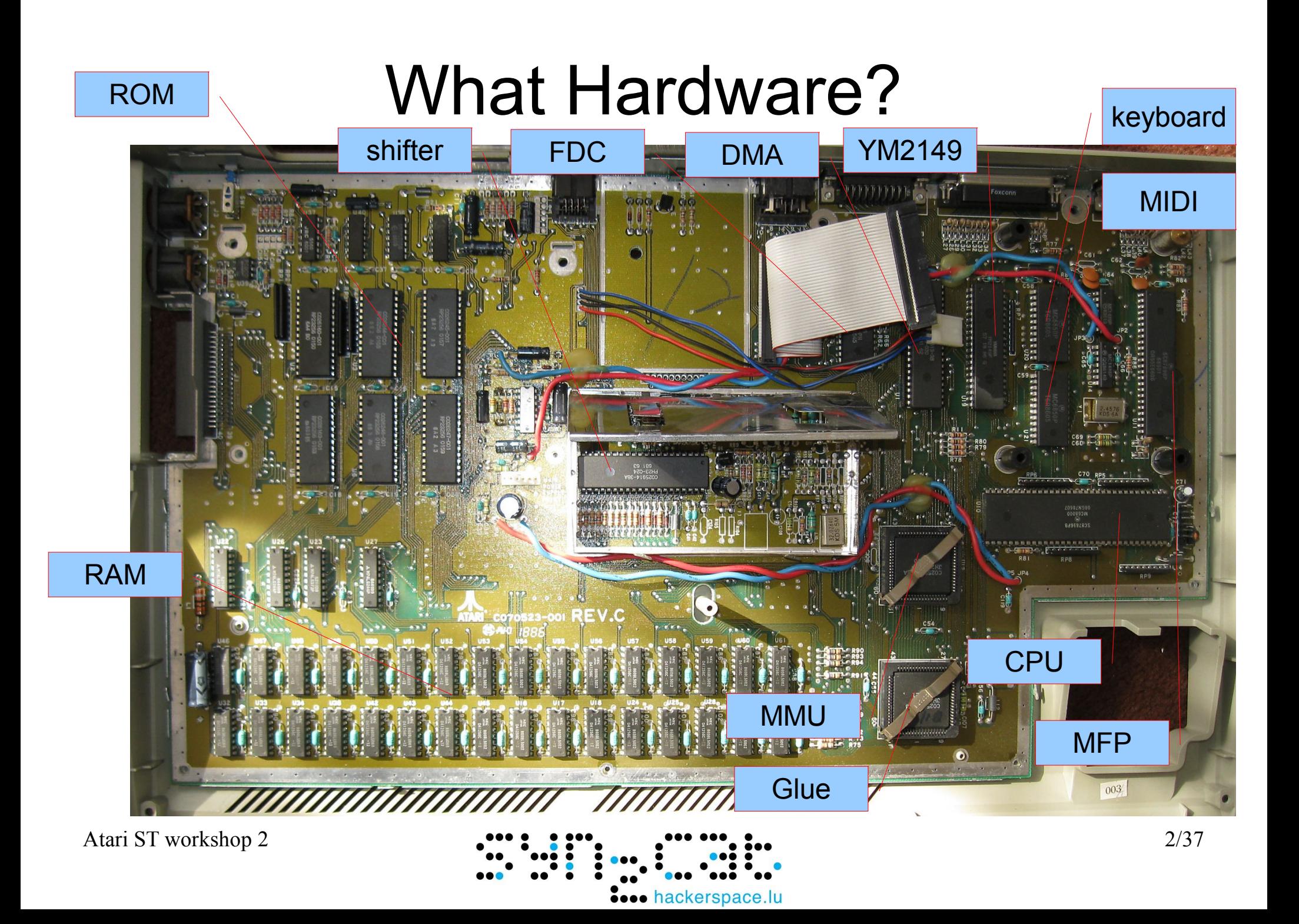

#### Add RAM, RTC, HD, VIDEO...

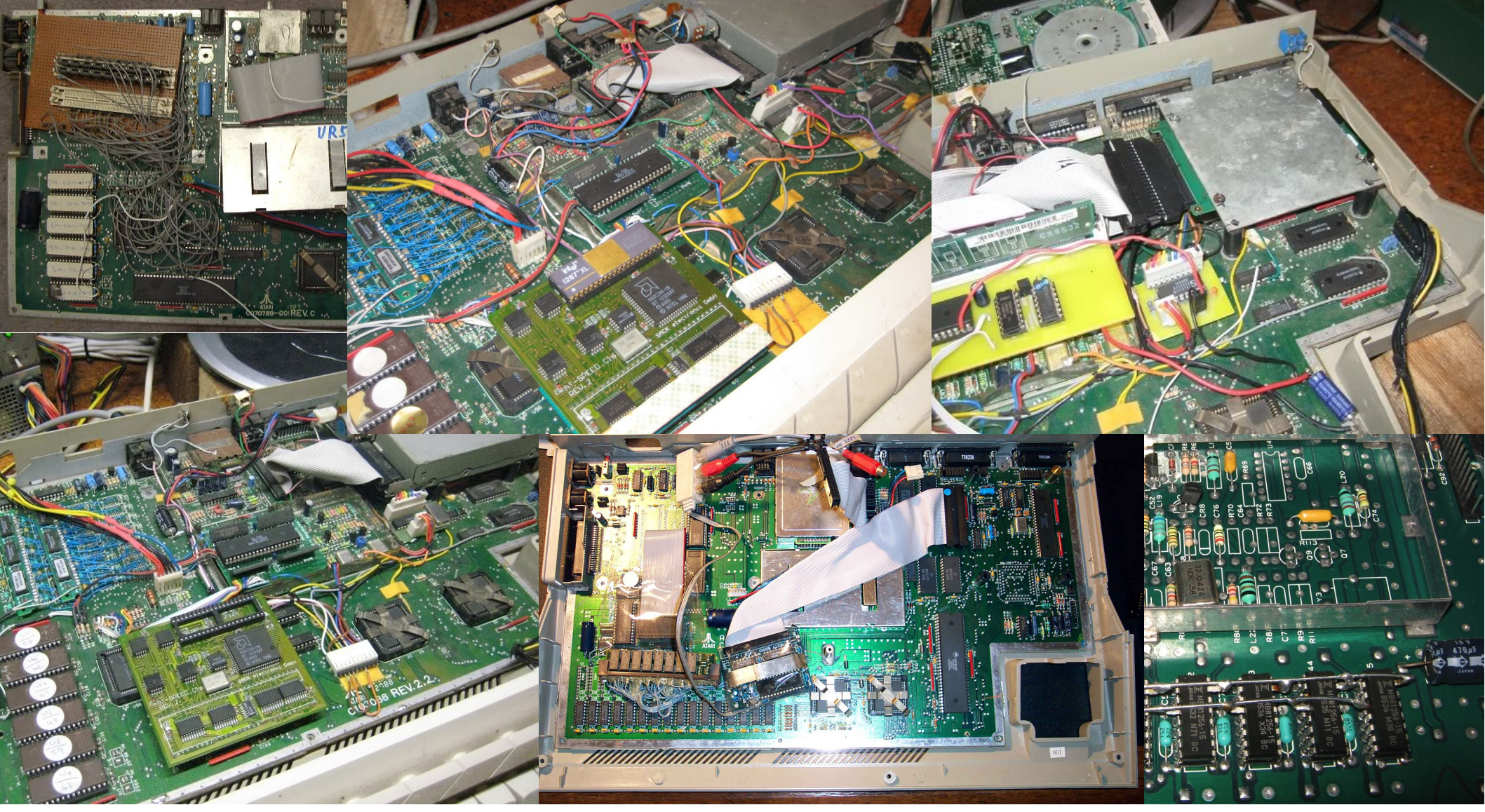

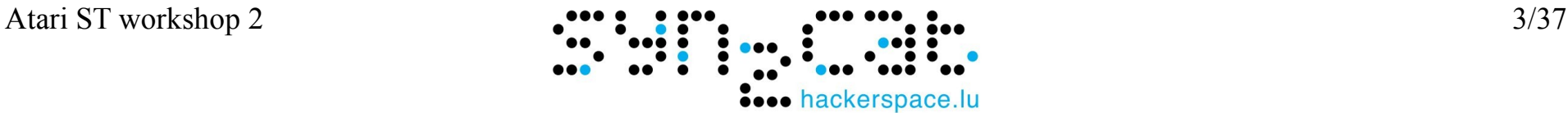

#### Software hacks?

Need to know:

- CPU
- Memory layout
- Video modes
- Peripheral registers

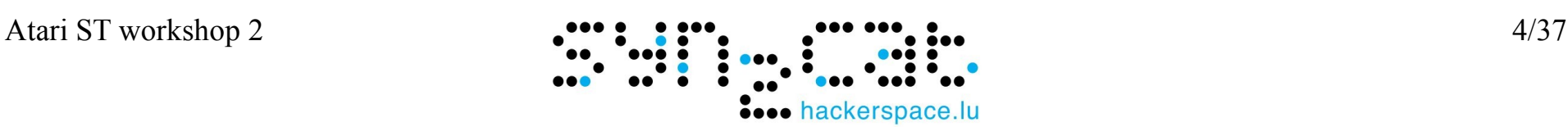

## The CPU

- $\bullet$  MC68000 @ 8Mhz
- Orthogonal?

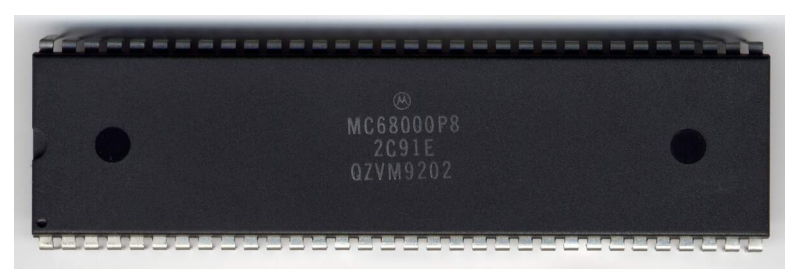

56 instructions / 14 address modes / 16 registers

almost combinable each with each one

- Attention: big-endian (i.e. **not** Intel)
- $\cdot$  32 bit (but 16 bit bus)
- User mode / system mode

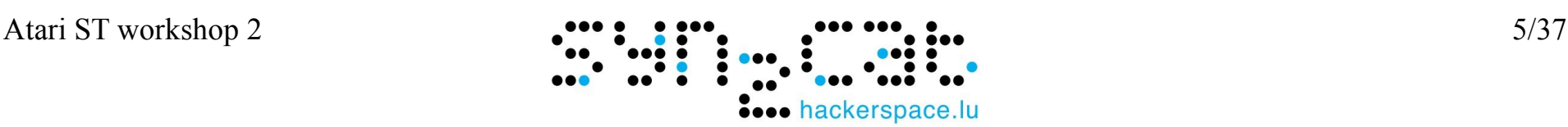

## 68000 assembly

**Instructions** 

- Bcc, BRA, BSR, RTS, JMP, DBcc
- MOVE, MOVEQ MOVEM, MOVEP
- ADD, SUB, MUL, DIV
- AND, OR, EOR, NOT
- ASL, LSL, ROL, ROXL
- BTST, BSET, BCLR, BCHG
- SWAP, \*BCD
- \* SR, TRAP, TAS
- And many more....

Address modes

- $.$  Dn
- $An$
- $\bullet$  (An)
- $\bullet$  (An)+
- $\bullet$  -(An)
- $\bullet$   $x(An)$
- $\bullet$  x(An,Dn)
- $\cdot$  xxx W
- $\cdot$  xxx.L
- $\mathsf{x}(PC)$
- $\bullet$  x(PC,Dn)
- $-$ #xxx
- $\cdot$  SR

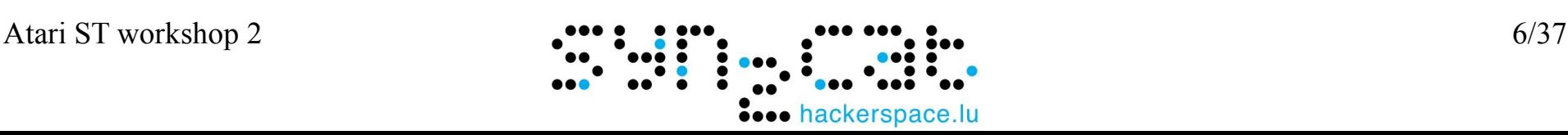

### Memory layout & privileges

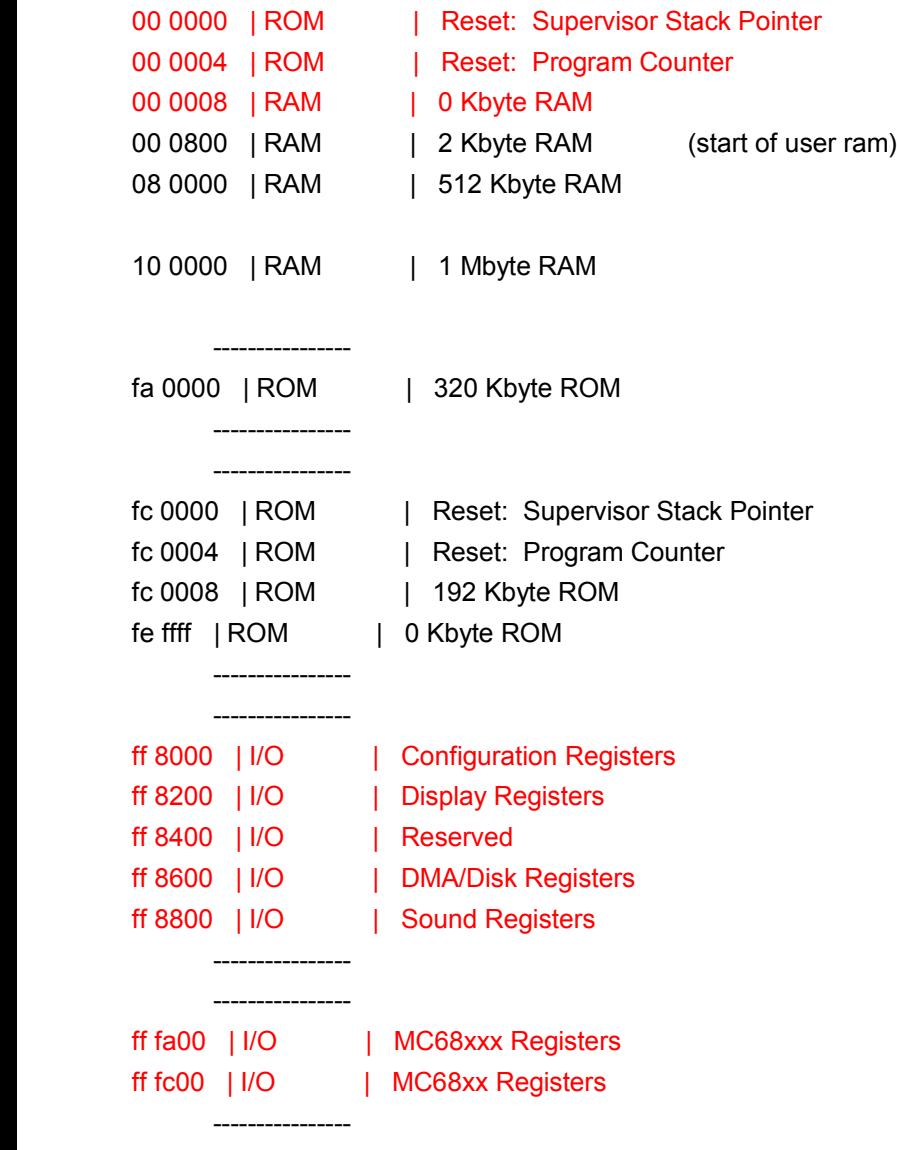

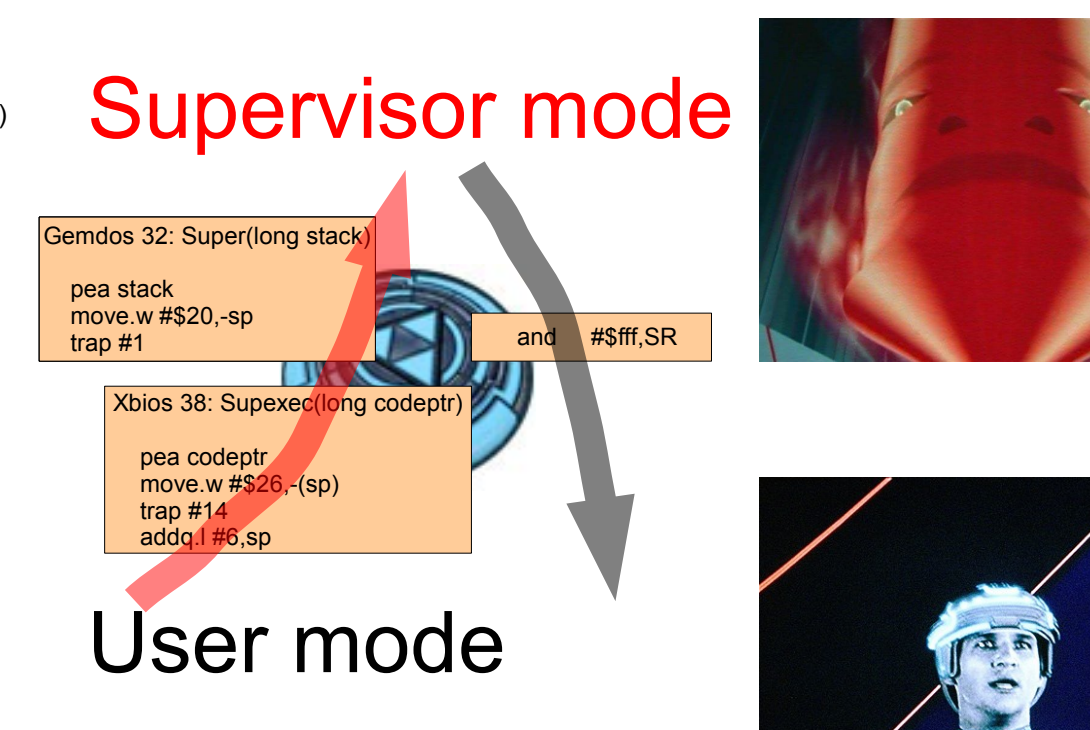

http://www.atari-forum.com/viewtopic.php?f=68&t=10137#p79672

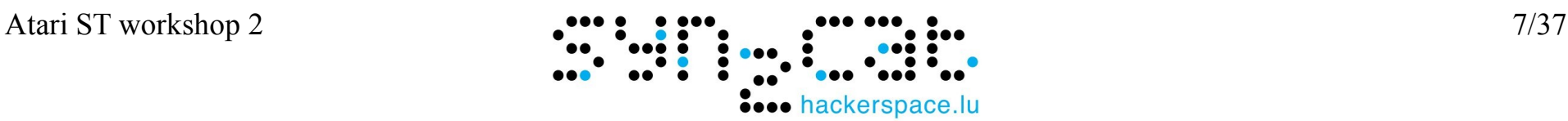

## Video chip

- Nice mix between shifter MMU and Glue
	- Restriction: the screen base address has the low byte always \$00, i.e. only 256 byte frontier
	- Restriction: changing base address only has effect on next frame
- No direct colors on screen, but indexes into 16 colors palette
- Changing color value has immediate effect
- Think GIF but 16 instead of 256 colors

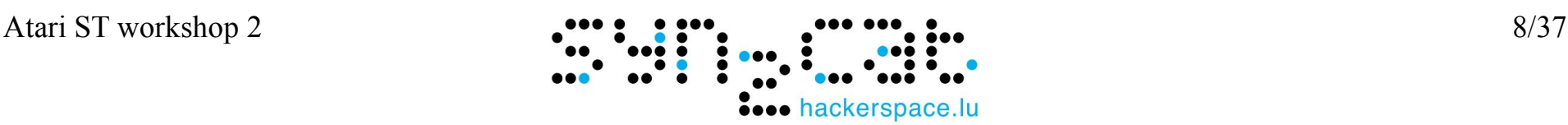

## VIDEO memory

#### Word interleaved with color lookup table

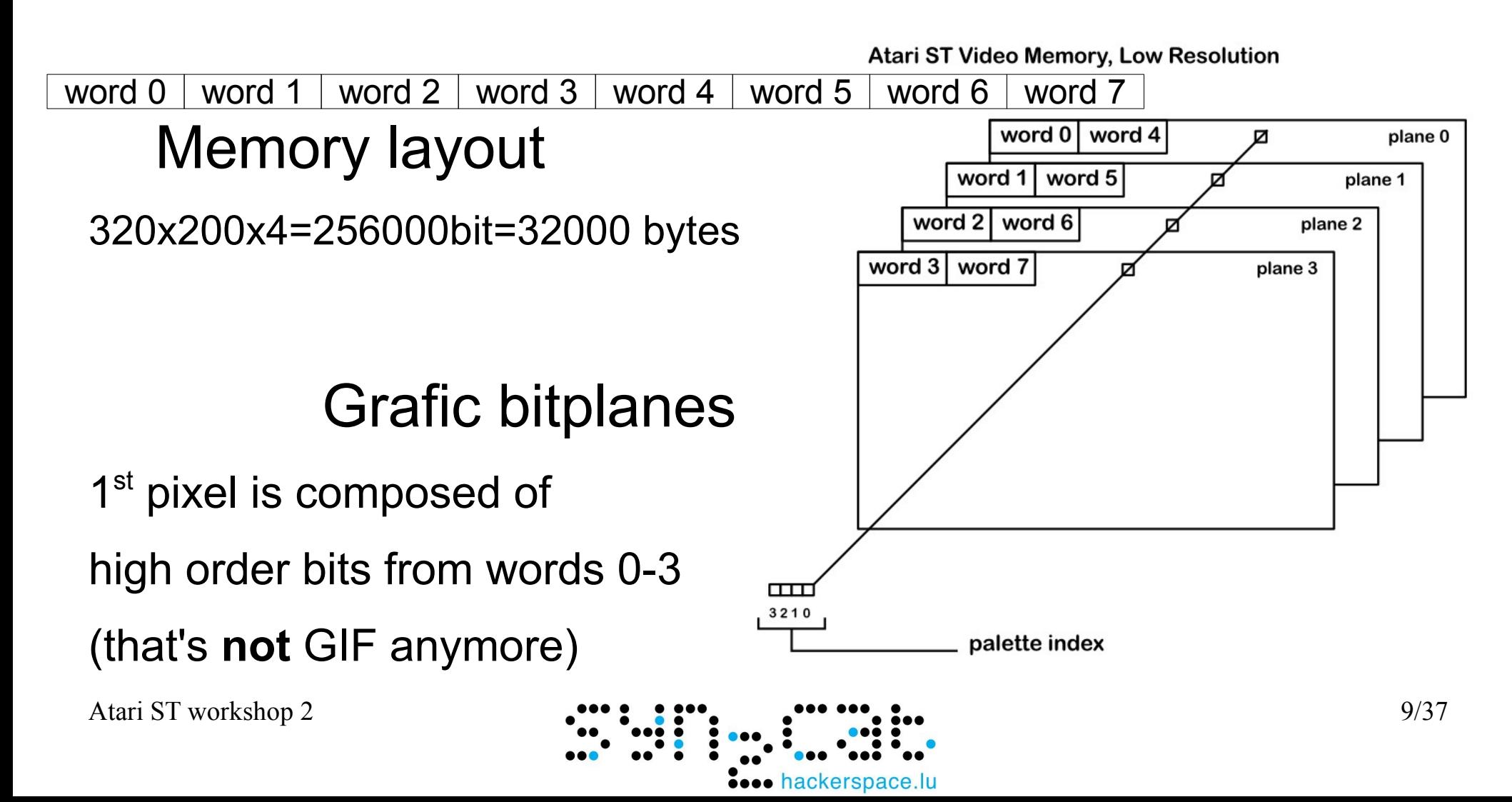

# Colorcycling / screen changing

- Uses no CPU
- Uses no additional RAM
- Very basic step animation up to 16 frames
	- => neochrome pictures
- 512K RAM allows 16 different pictures
- 1MB has 32 steps
- Complex animations
- => shiny bubbles demo

#### Both can be combined

=> pandemonium acid screen

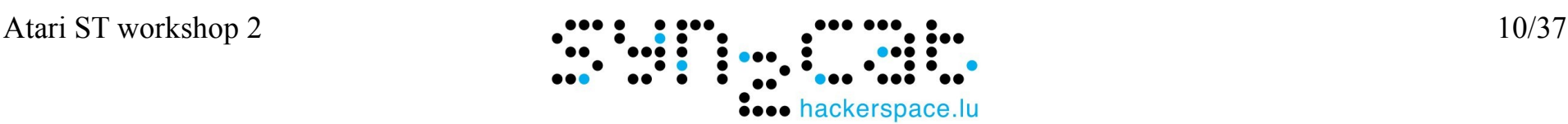

- up / down : welcome to movem.I instruction!
- $\cdot$  32000/200 = 160 bytes per line move.  $$44E, a0$  ; v bas ad movem.1 160(a0),d0-d7 ; 32 bytes movem.  $1 d0-d7$ ,  $(a0) +$ ; repeat 5 times Address mode not allowed, oh oh....

ckersnace

Atari ST workshop 2 11/37

- up / down : welcome to movem.I instruction!
- $32000/200 = 160$  bytes per line move.  $$44E, a0$  ; v bas ad lea 160(a0),a0 movem. $\left( \frac{a0}{+1} \right)$ ,d0-d7 $\left( \frac{a0}{+1} \right)$ ; 32 bytes movem. 1 d0-d7,-160-32(a0) ; repeat 5 times

- up / down : welcome to movem.I instruction!
- $\cdot$  32000/200 = 160 bytes per line move.I \$44E,a0 ; v bas ad lea 160(a0),a0 moveg #4,d0 ; repeat 5 times cpline:

movem.l  $(a0)$ +,d1-d7/a1 ; 32 bytes movem.l d1-d7/a1,-160-32(a0)

dbf d0,cpline

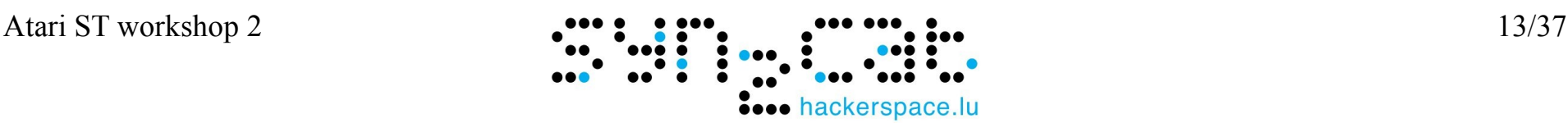

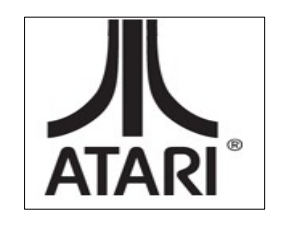

• We copied 1 line, now copy whole screen

move.  $$44E,a0$  ; v bas ad

lea 160(a0),a0

move.w #199,d1

cpscreen:

; screen wraps around at end of line moveq #4,d0 ; repeat 5 times cpline:

movem.I  $(a0)$ +,d2-d7/a1-a2 ; 32 bytes movem.l d2-d7/a1-a2,-160-32(a0)

dbf d0,cpline

dbf d1,cpscreen

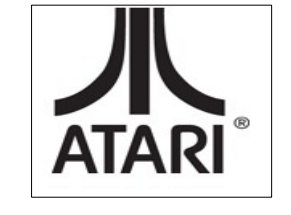

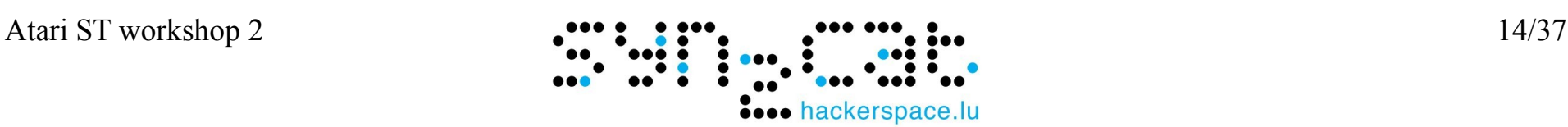

• This can be optimized: 5\*200=1000

```
move. I $44E, a 0 \cdot ; v bas ad
  lea 160(a0),a0
  move.w #999,d0 ; repeat 1000x
cpscreen:
```

```
movem. (a0) + d2 - d7/a1 - a2; 32 bytes
movem.l d2-d7/a1-a2,-160-32(a0)
```
dbf d0,cpscreen

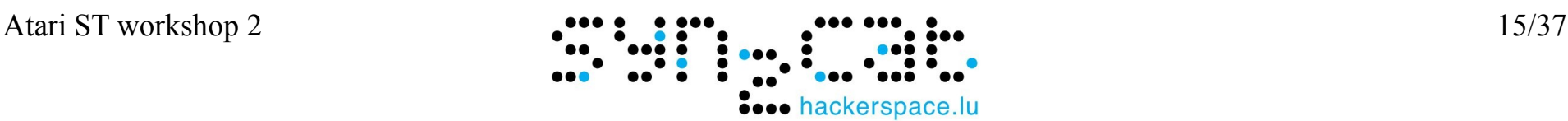

## scrolling

#### • Bring in new data on bottom

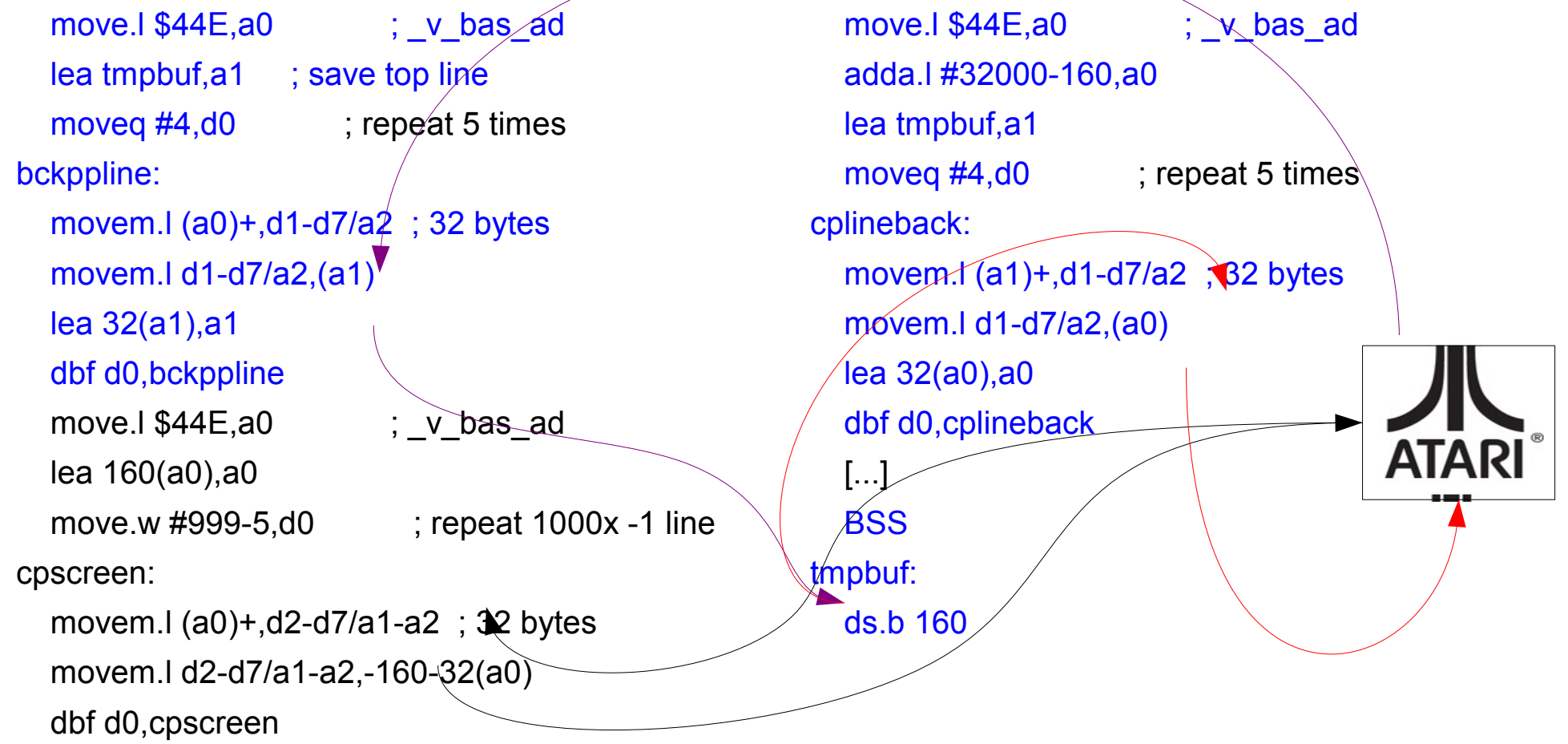

hackerspace.lu

Atari ST workshop 2 16/37

#### scrolling

#### • We can make that shorter: sub routine

move.l \$44E,a0 ; v bas ad lea tmpbuf,a1 bsr linecopier move.l \$44E,a0 ; v bas ad move.w #199-1,d0 ; repeat 199x cpscreen: bsr linecopier dbf d0,cpscreen move.l \$44E,a0 ; v bas ad adda.l #32000-160,a1 lea tmpbuf,a0 bsr linecopier [...] Linecopier: ; copy 32 bytes from (a0) to (a1) moveq #4,d0 ; repeat 5 times cpline: movem.l (a0)+,d1-d7/a2 ; 32 bytes movem.l d1-d7/a2,(a1) lea 32(a1),a1 dbf d0,cpline rts **BSS** tmpbuf: ds.b 160

#### This is slow!

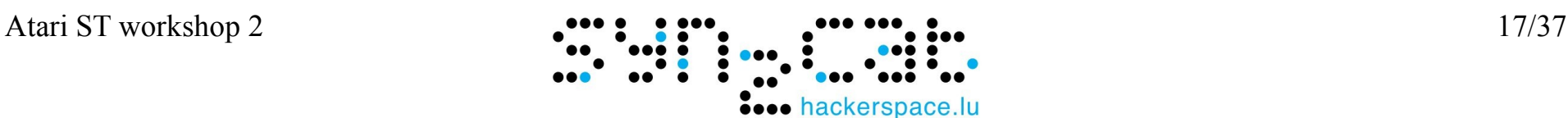

#### Same scrolling, faster

We could scroll 8 lines at a time oh, wait...  $8*160=1280$  and  $1280 / 256 = 5$ if we move the screen base address...

copy 2 times the picture and have the screen move around

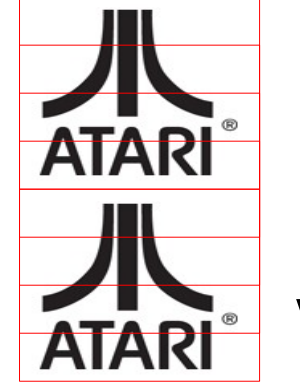

Slidin  $\boldsymbol{\omega}$  $\bar{\Xi}$  $\mathbf{\Omega}$ o w

Apparent movement

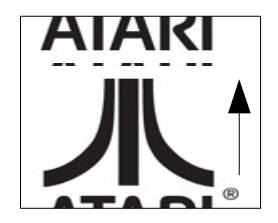

### Other direction

- Right to left, always right to left
- Picture
- Scrolltext
	- Just a very long image
	- Individual letters
- Need to have font handling routine

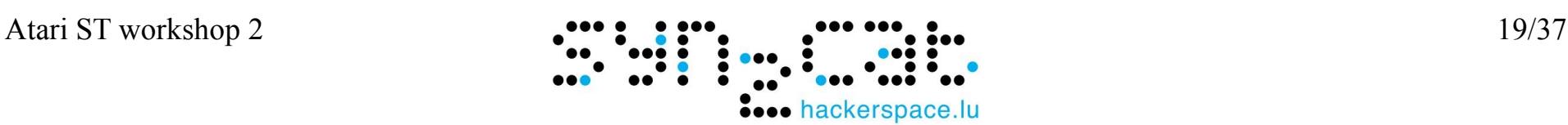

## Horizontal scrolling

- 16 bit boundaries issue
- Scroll speed: the fastest is the easiest
- Speed/Memory tradeoff
	- Shifting data: slow
	- Preshifting: memory

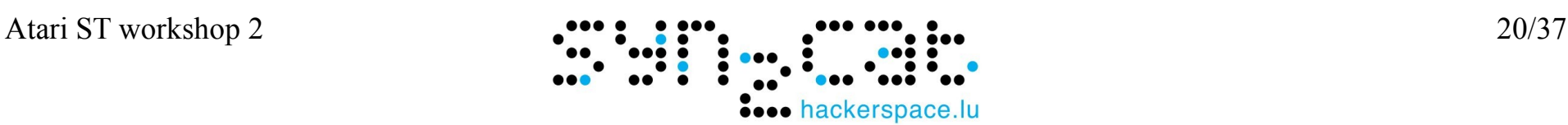

## Classic scrolltext

- 1) Read next text letter
- 2) Locate font data
- 3) Copy font data to buffer start
- 4) Copy buffer to screen
- 5) Shift buffer one position left
- 6) Wait vbl

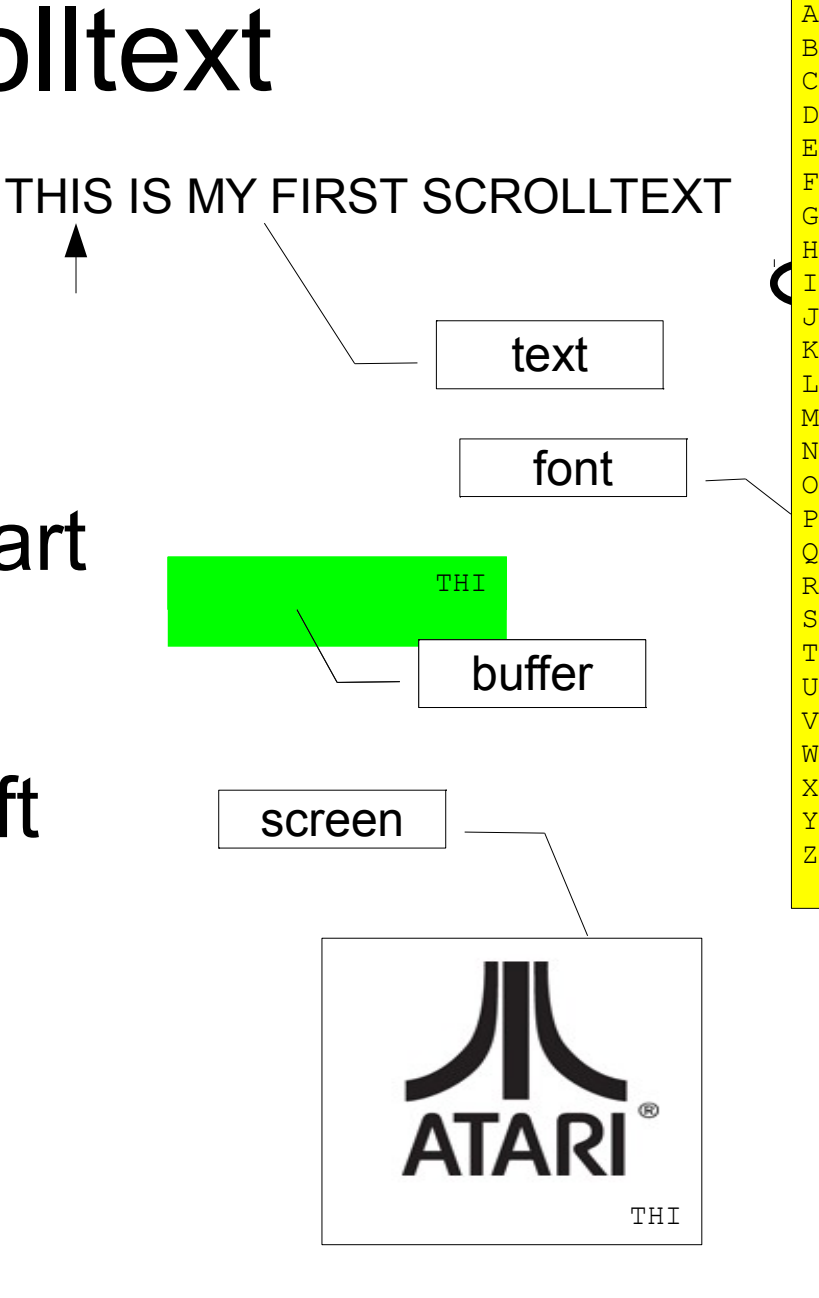

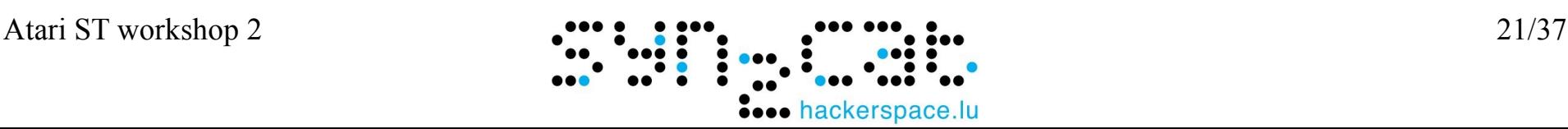

B

#### How to shift

- Word shift: move each line 4 words left
	- Every letter is 16 pixels wide
	- That's the fast and easy scroll, it's also fast

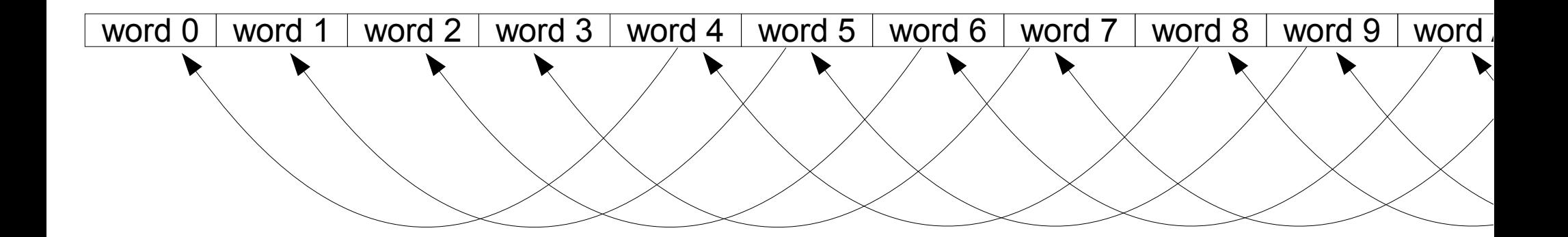

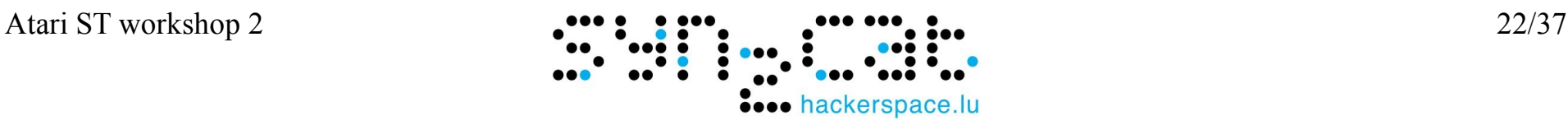

#### How to shift

- Byte shift is slower but easier readable
	- Letters are 8 pixels wide
	- More complex code

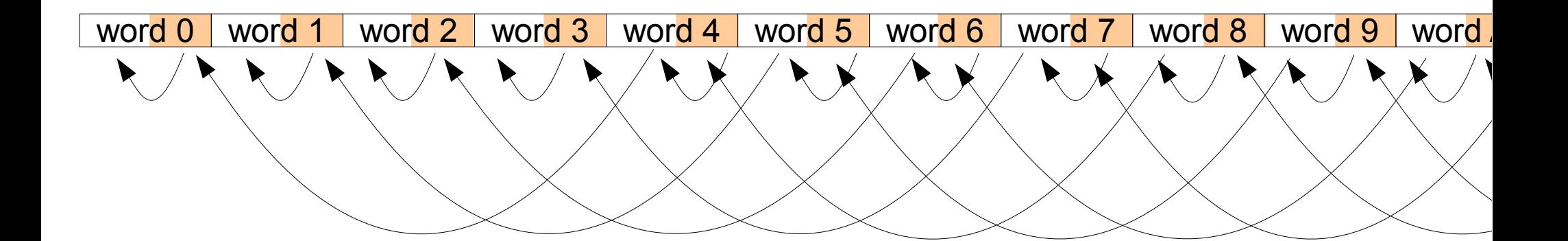

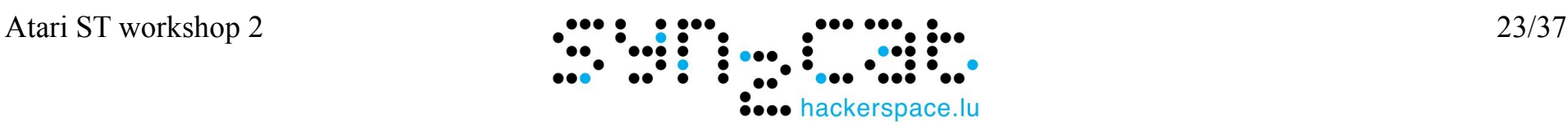

### How to shift

- Bit shift: very smooth, lotsa CPU
	- Need to Isl all the data
	- Or multiple buffers, extreme case: 16
	- Maybe also have the font data on 16 shifts
	- Speed memory tradeoff: scroll by 2 pixels

#### Distorter

- A logo moving left and right
- $\bullet$  Add a wave = move each line individually
- Quite slow
- Preshifting is the key  $\Rightarrow$  16 times the memory
- Left right boders: what about background?
- Masking with AND & OR

#### sprites

- A grafical object moving in all directions
- Example: mouse cursor
- Can be hollow, needs complete masking

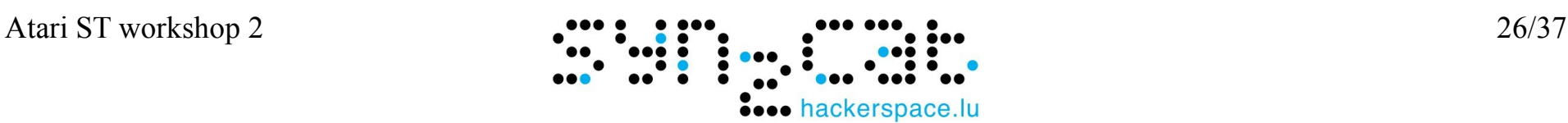

#### The bitplane trick

- Less colors = less planes
- Less planes = faster code
- $\bullet$  Free planes for other grafics  $=$  no masking
- Create cool transparency for free

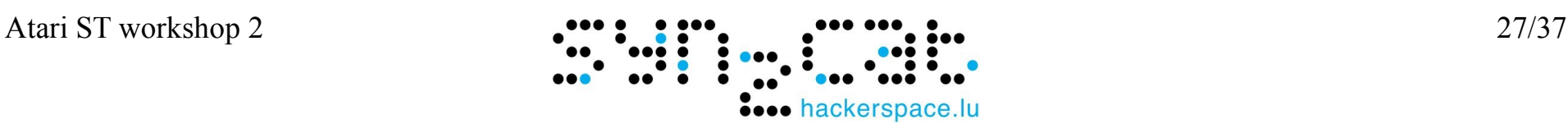

## Colors, more colors

- Pallette modification is immediate
- Favorite register: color 0, also shows in border
- Rasters
- Palette switching in middle of screen

#### => 2x16 colors or more... 200x16?

• Spectrum 512: 200 x 3 x 16 (48 / line)

## Higher resolution

- Ugly border, only usable by background color
- Bottom border, how is it possible? V=vertival video (pixels are sent to screen) What the GLUE does on bottom screen: line0

Switch here to 60Hz

• If line=234 && freq=60 then disable V

• If line=259 && freq=50 then disable \

43 lines more

Shiraz didn't expect that...

#### Top border also

• Same thing, other play

• Same tests are done on top of screen

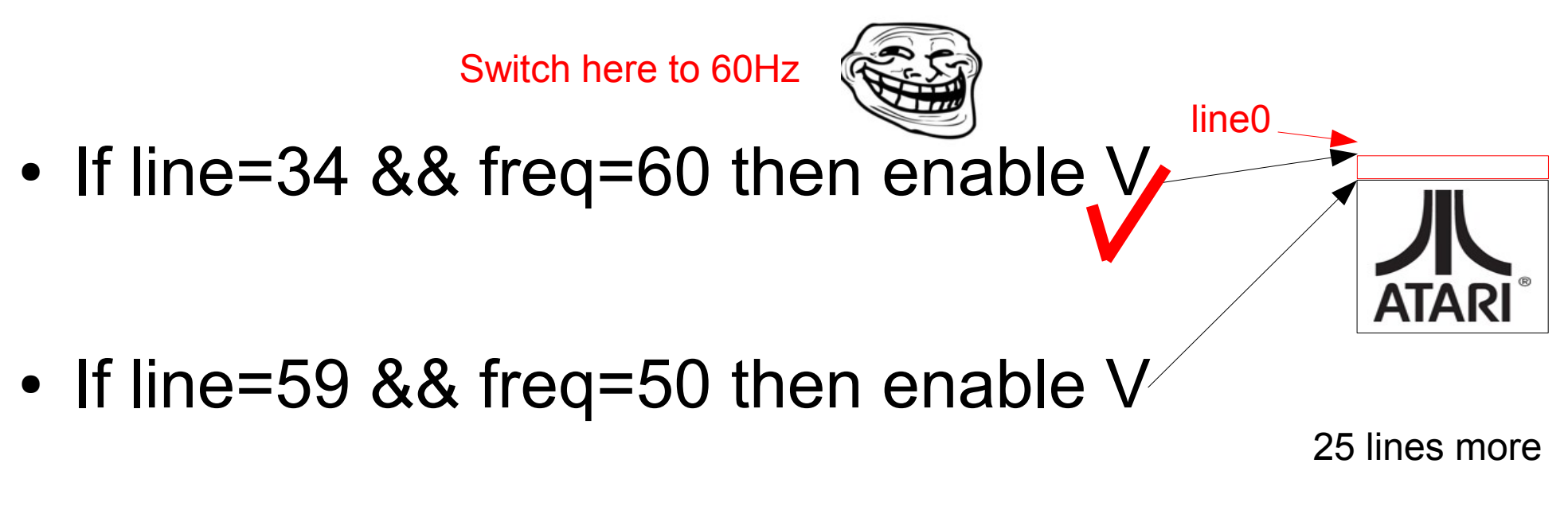

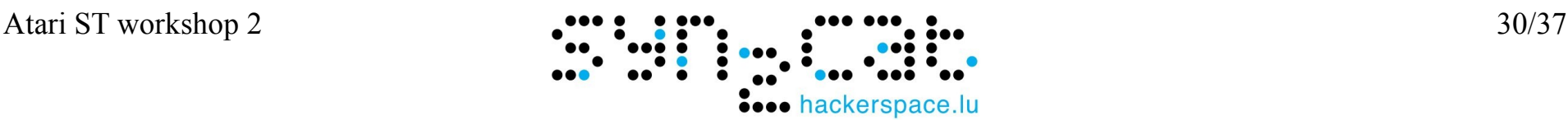

## And left/right borders

- Simply place some swithces
	- Simply? Some?

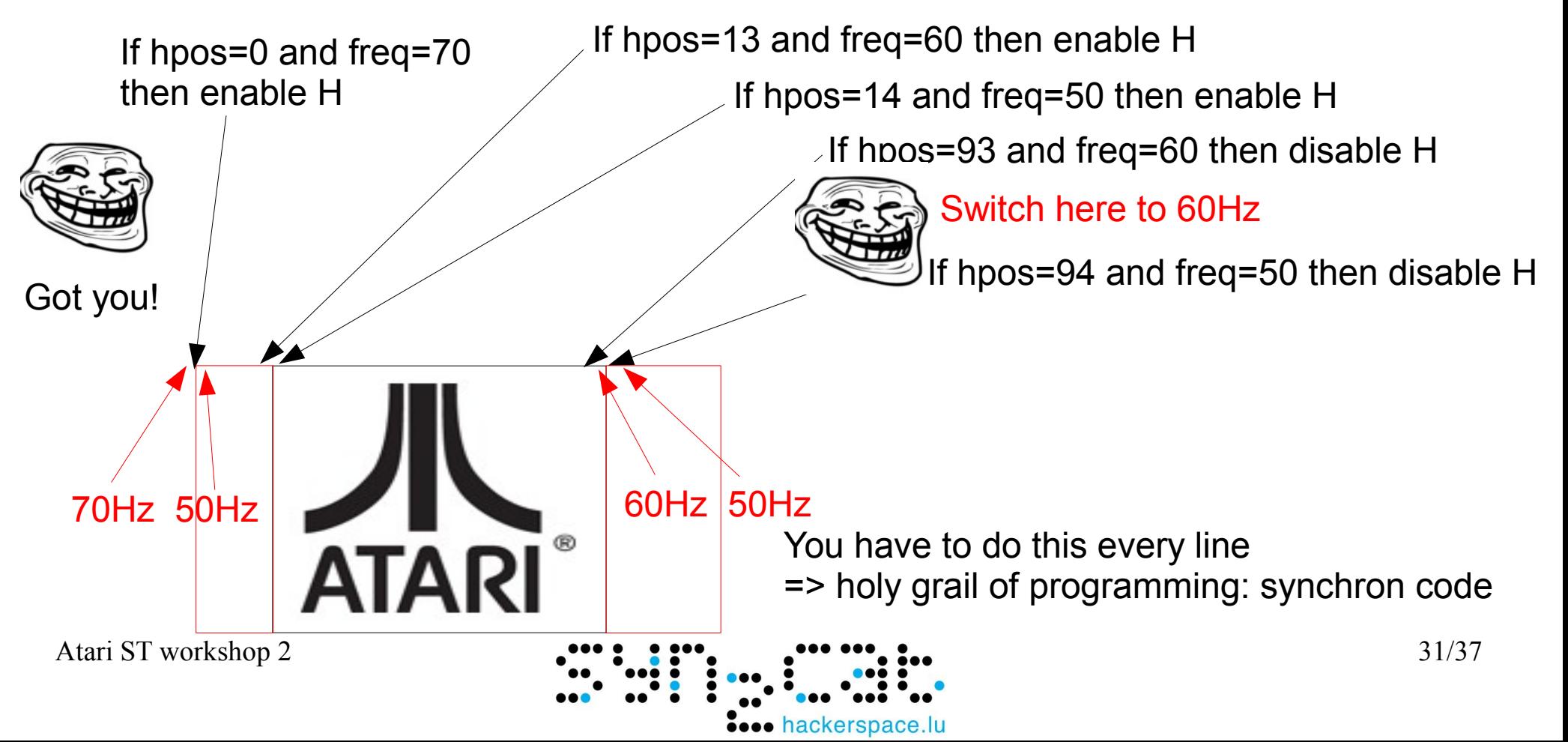

## The Sync Scroll

- Invented by... TCB, perfected by Sync :-)
- Hardware scrolling: overcome the 256 limit
- Overscan "eats" data
- More or less lines overscan "move" display

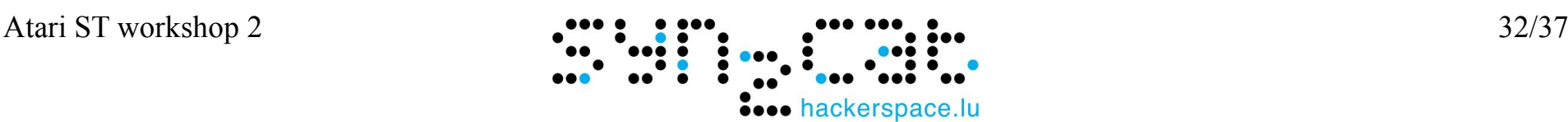

#### Lines

- Yes! no grafic chip, no GL
- How to draw a line?
- Check [http://en.wikipedia.org/wiki/Bresenham%27s\\_line\\_algorithm](http://en.wikipedia.org/wiki/Bresenham%27s_line_algorithm)

```
 deltaerr=ylen/xlen (float)
while x++ < x max
    plot(x,y)
    error := error + deltaerr
    if error ≥ 0.5 then
     y := y + 1error := error - 1.0
```
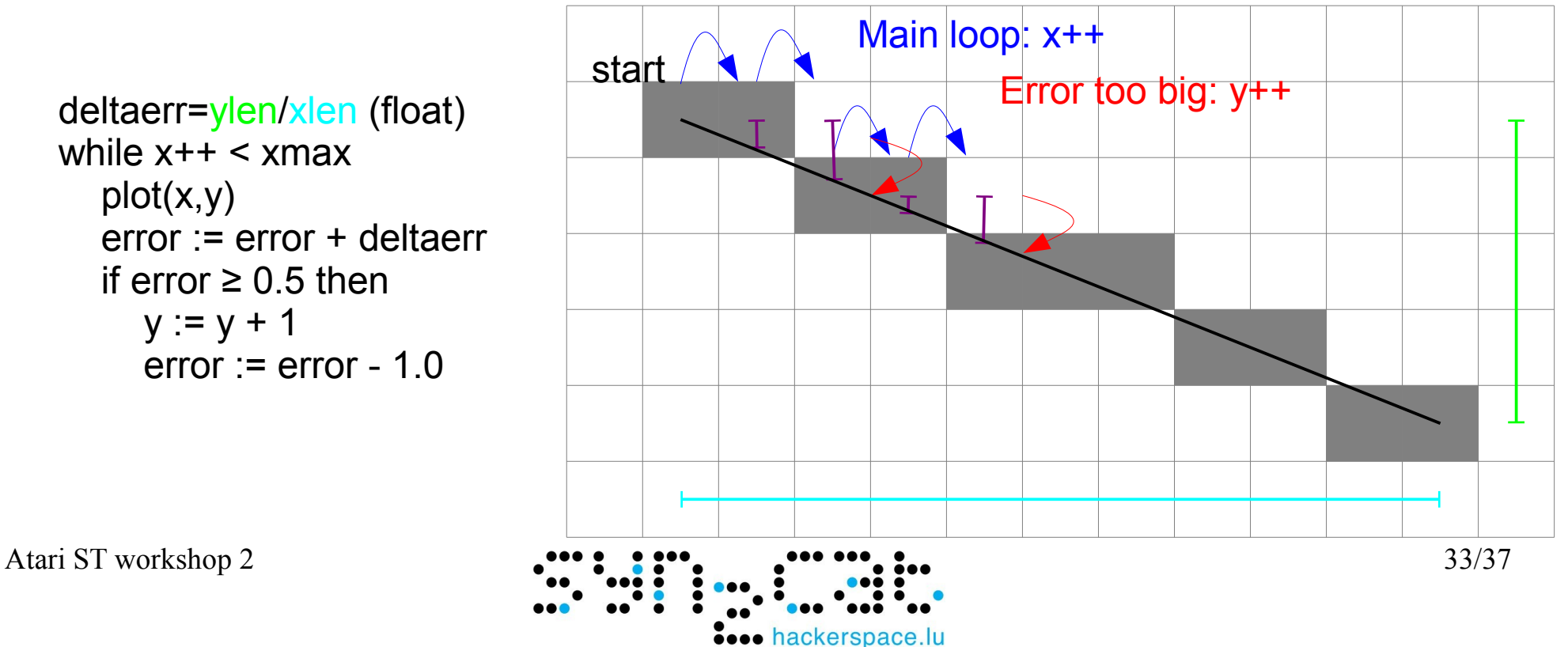

## polygons

• Polygon is 2 lines, filled in between horizontally

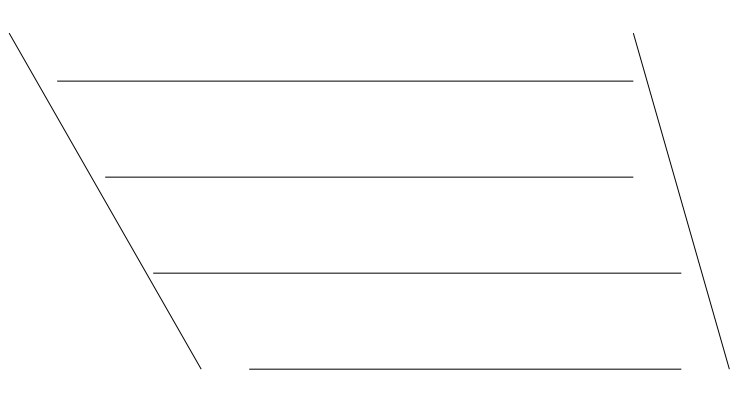

- 3D grafics
	- calculate coordinates
	- Check hidden / sort in Z
	- Draw lines or polygons

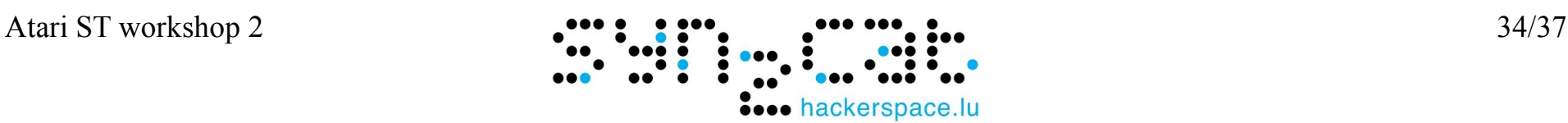

## **Digisound**

• chiptune part will be handled in the radio show

- Output samples? Use volume registers
- 3 registes of 16 logarythmic values
- Need conversion table
- Slow: need to write 3 times on same address
- Fast: use shadow registers

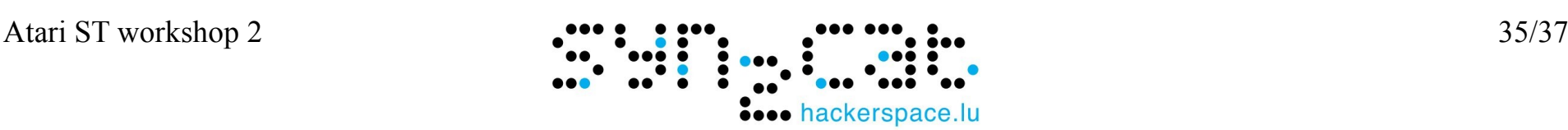

## Multiple voices

- Amiga has 4 voices in hardware
	- Variable speed
	- Volume control
- Brute force calculation: ST plays 4 voices too but uses almost 100% CPU
- Comes to the rescue: bresenham routine Line with variable slope <=> sample with variable speed
- ST plays 8 voices and still has CPU time left see: <http://www.atari-forum.com/viewtopic.php?f=68&t=20168> (or wait for next workshops to digg deeper)

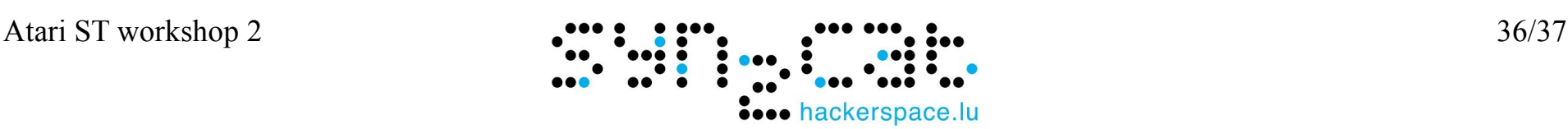

#### Next Workshops

This is not finalized

- 3. Putting it all together
- 4. Assembler and Hardware
- 5. Algorithms and Optimizations
- 6. Sync programming
- 7. First own steps

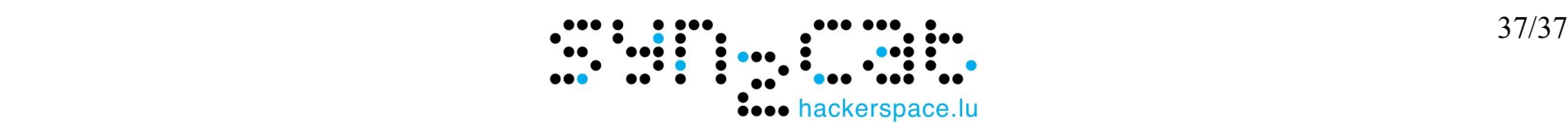